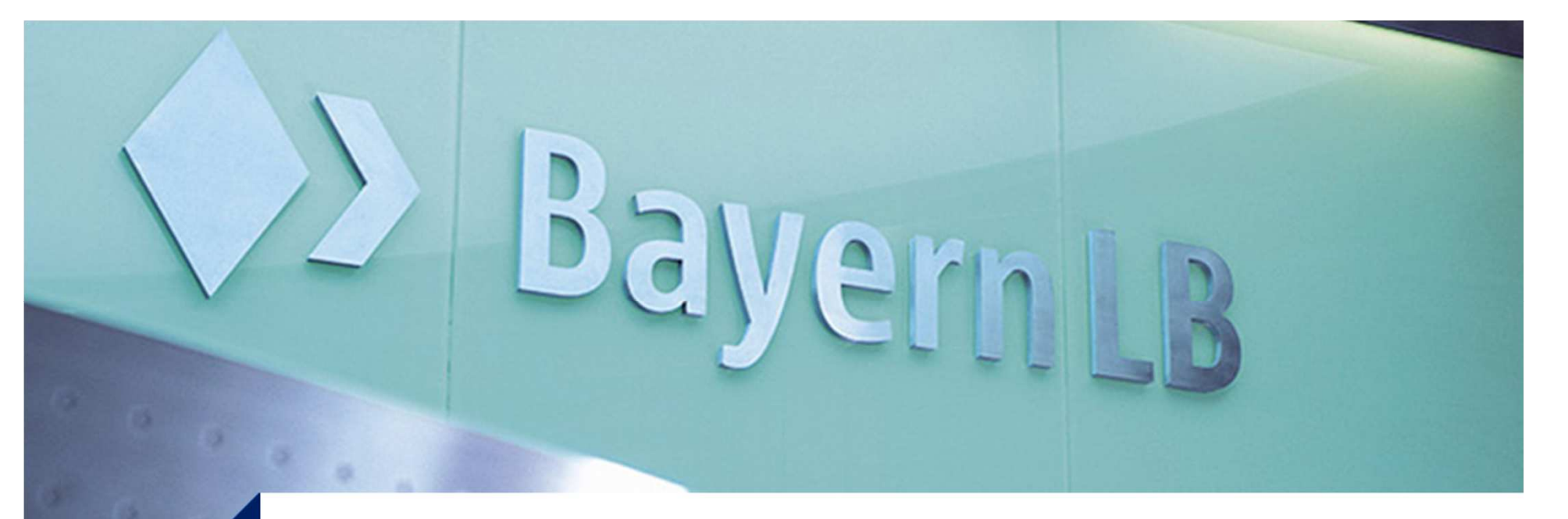

Thomas Zierer, Operating Office, IT Standards

# **Eclipse & TFS**

24.06.2014, Eclipse Demo Camp, München

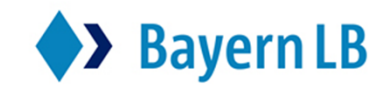

 $\dot{\mathbf{S}}$  Finanzgruppe

#### **What is TFS ?**

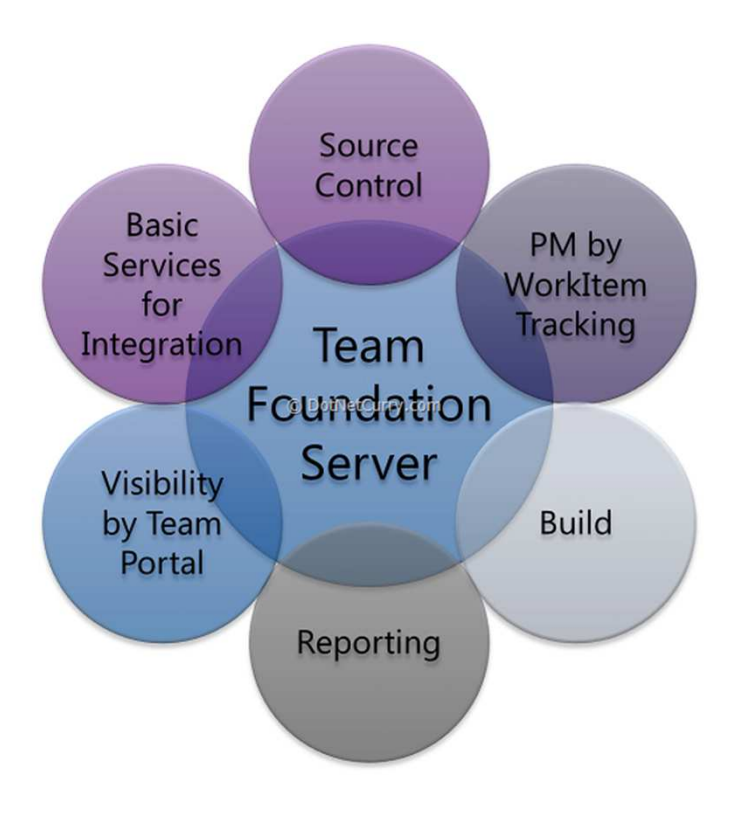

**Team Foundation Server is the backbone of Microsofts applicationlifecycle management suite, i.e. ithosts**

- Version control
- Issue tracking
- Project management
- Buildserver
- Reporting services
- Document management (Sharepoint)

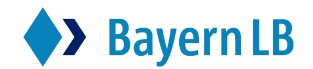

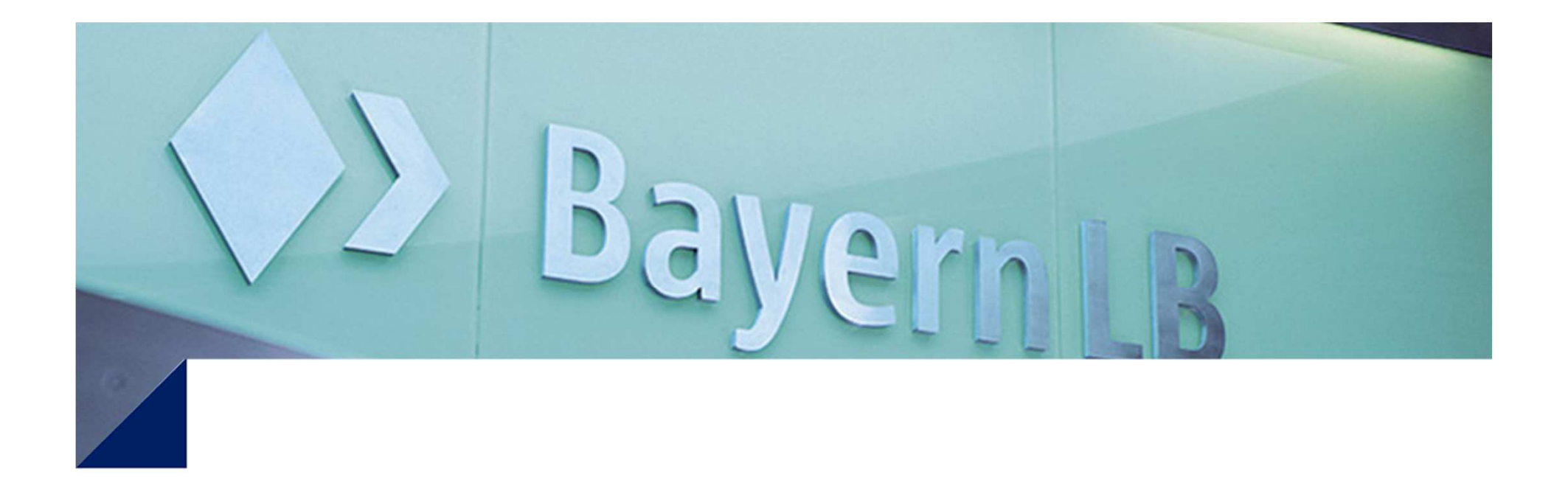

# **Demo: Create an Ant build with TFS**

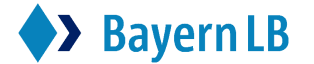

#### **Demo: Install Team Explorer Everywhere Plugin**

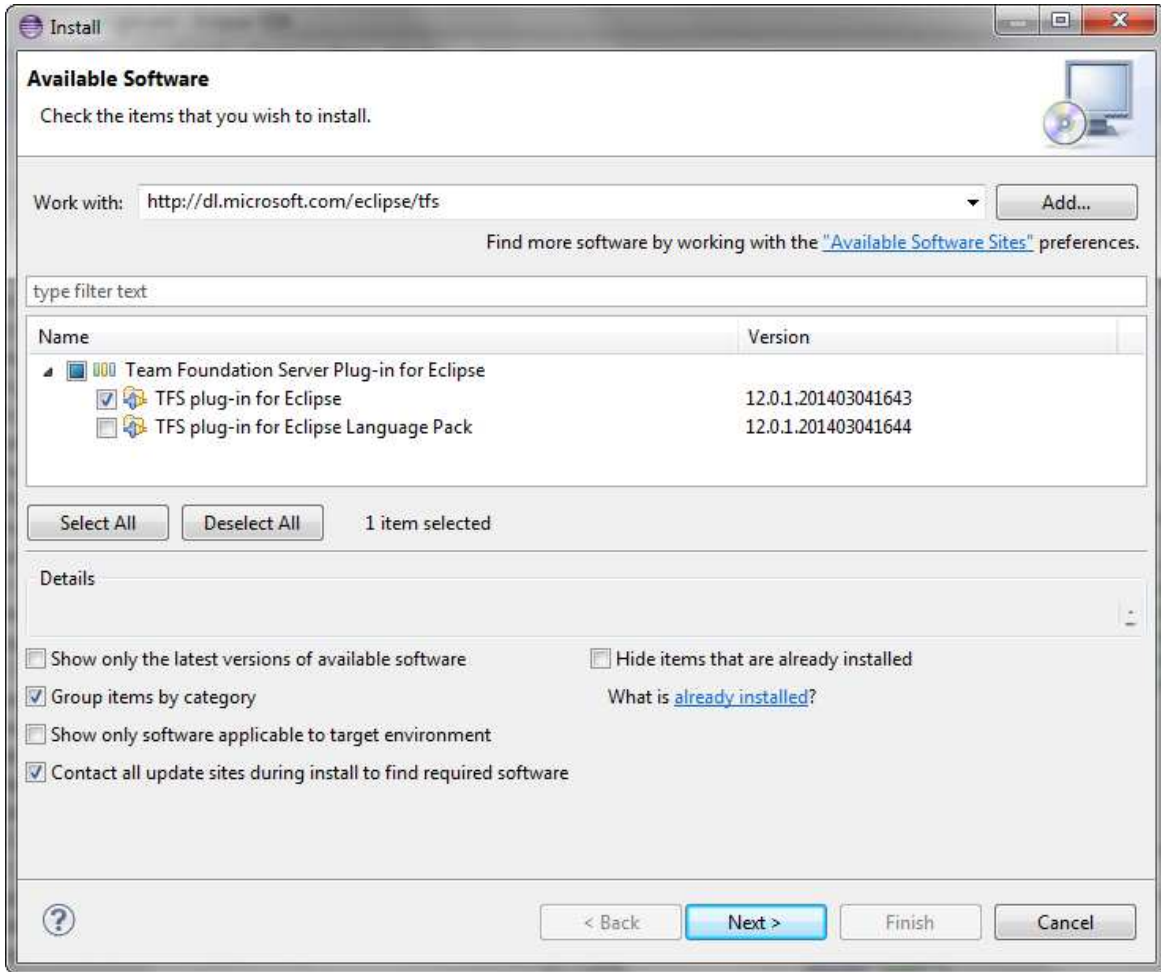

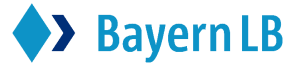

#### **Demo: Connect to Team Foundation Server**

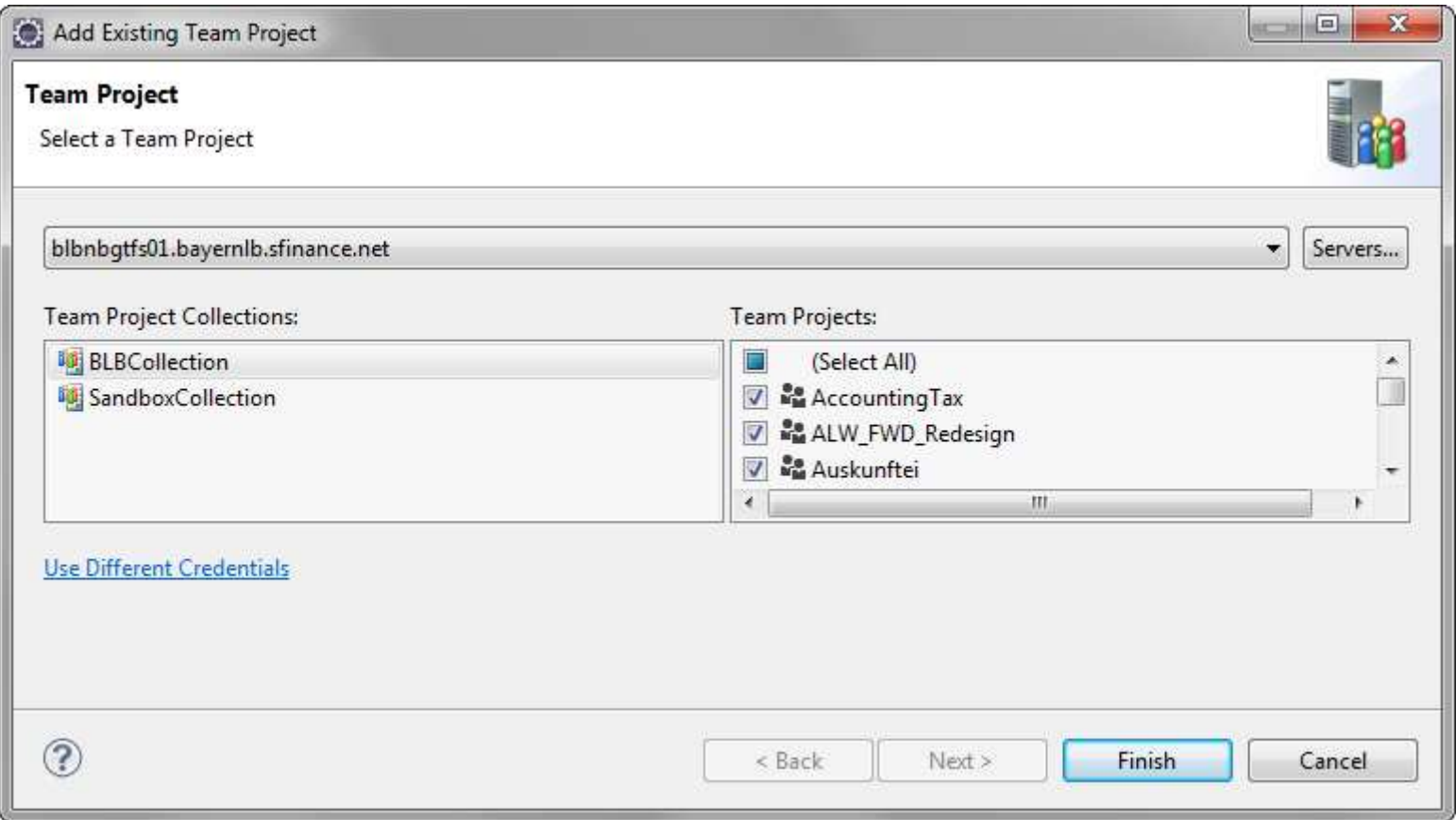

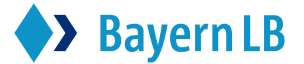

## **Demo: Create new build definition**

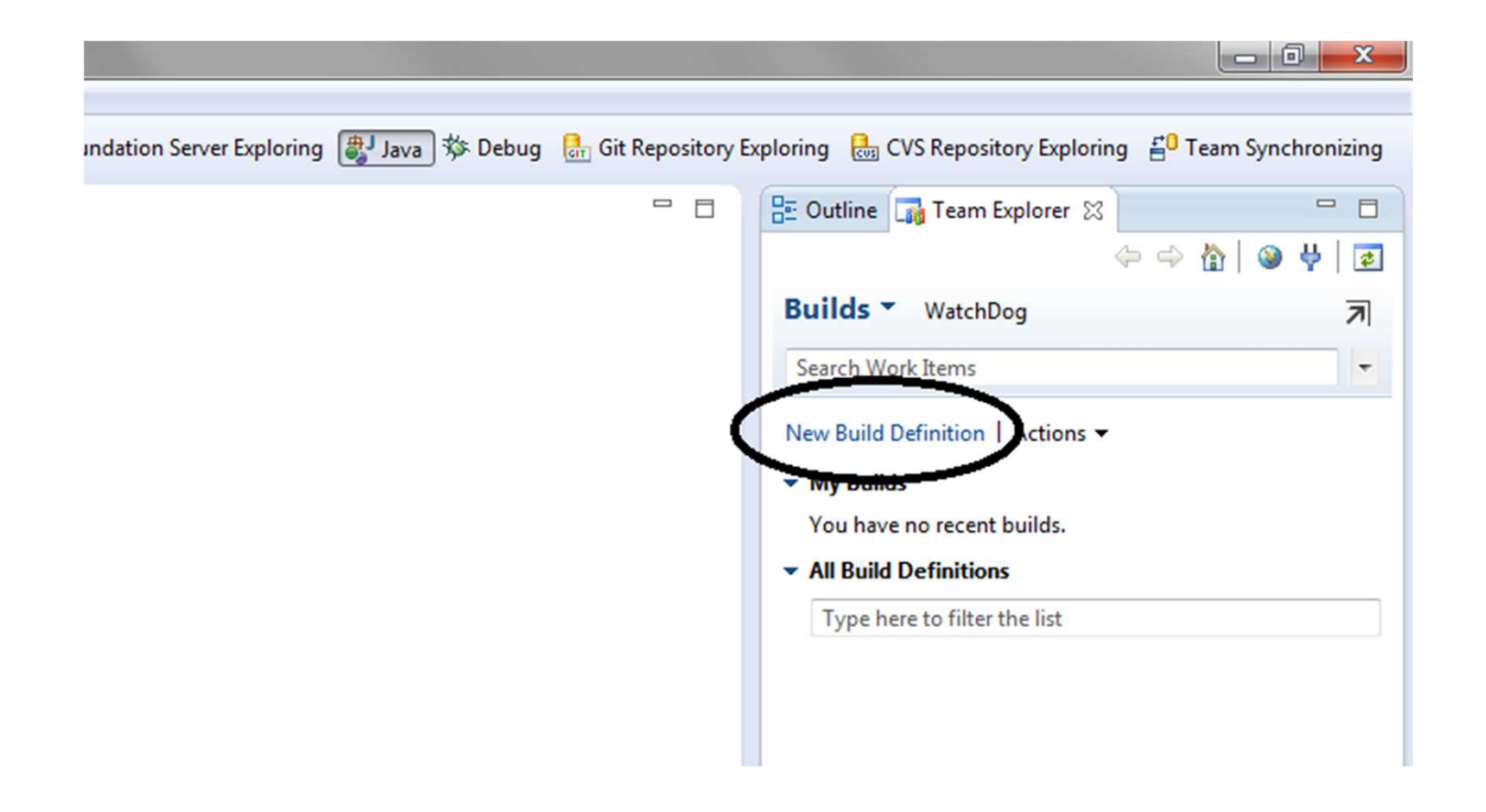

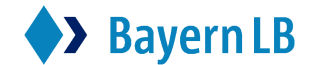

#### **Demo: Choose existing ant buildfile**

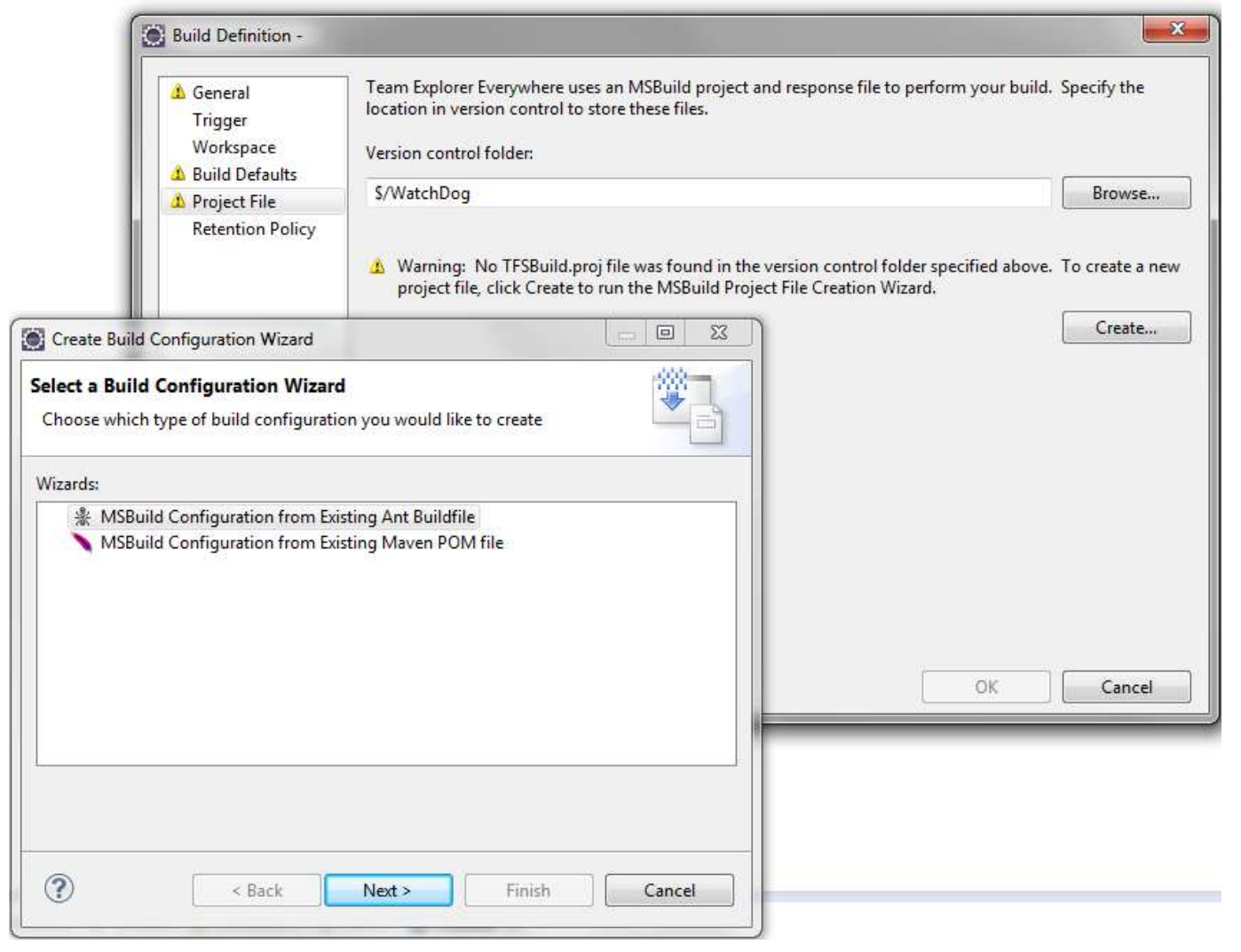

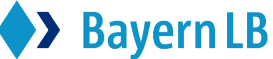

#### **Demo: Choose JDK and Ant installation**

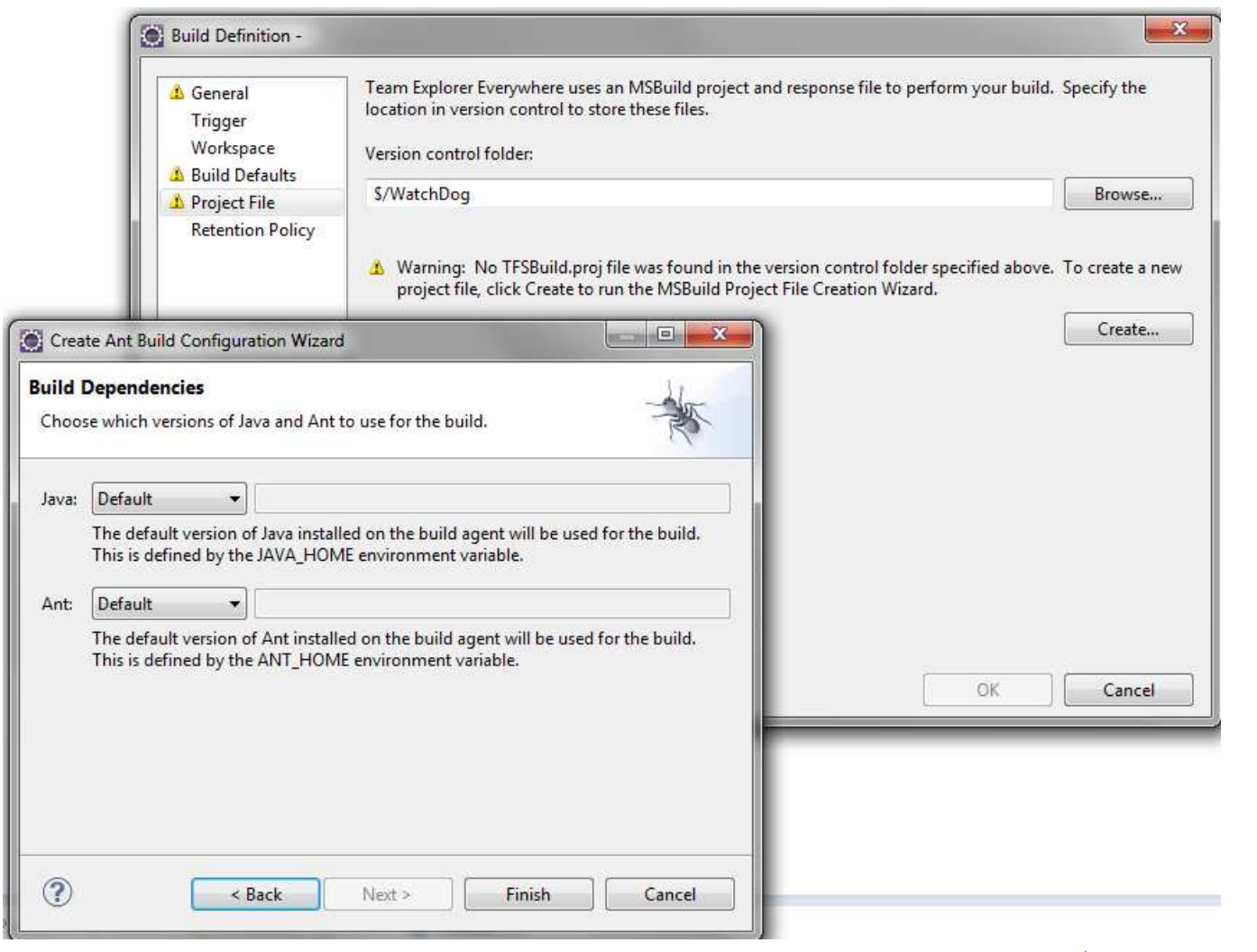

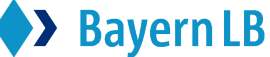

### **Demo: Queue the new build**

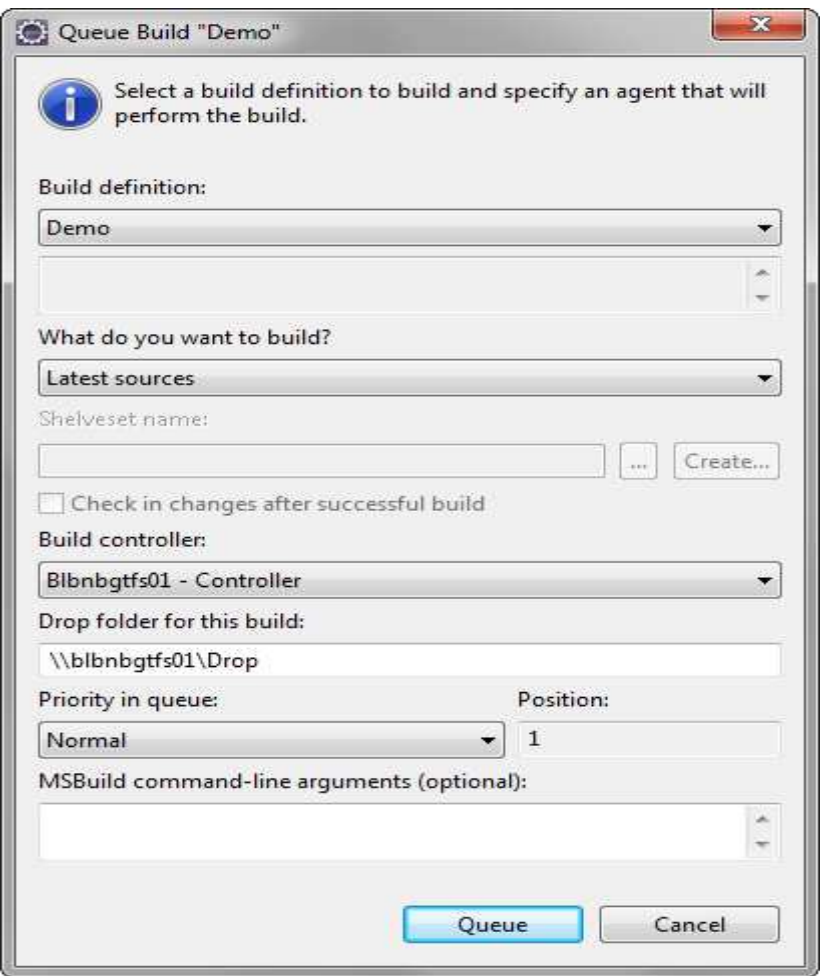

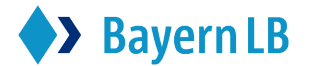

#### **Demo: Check the build log**

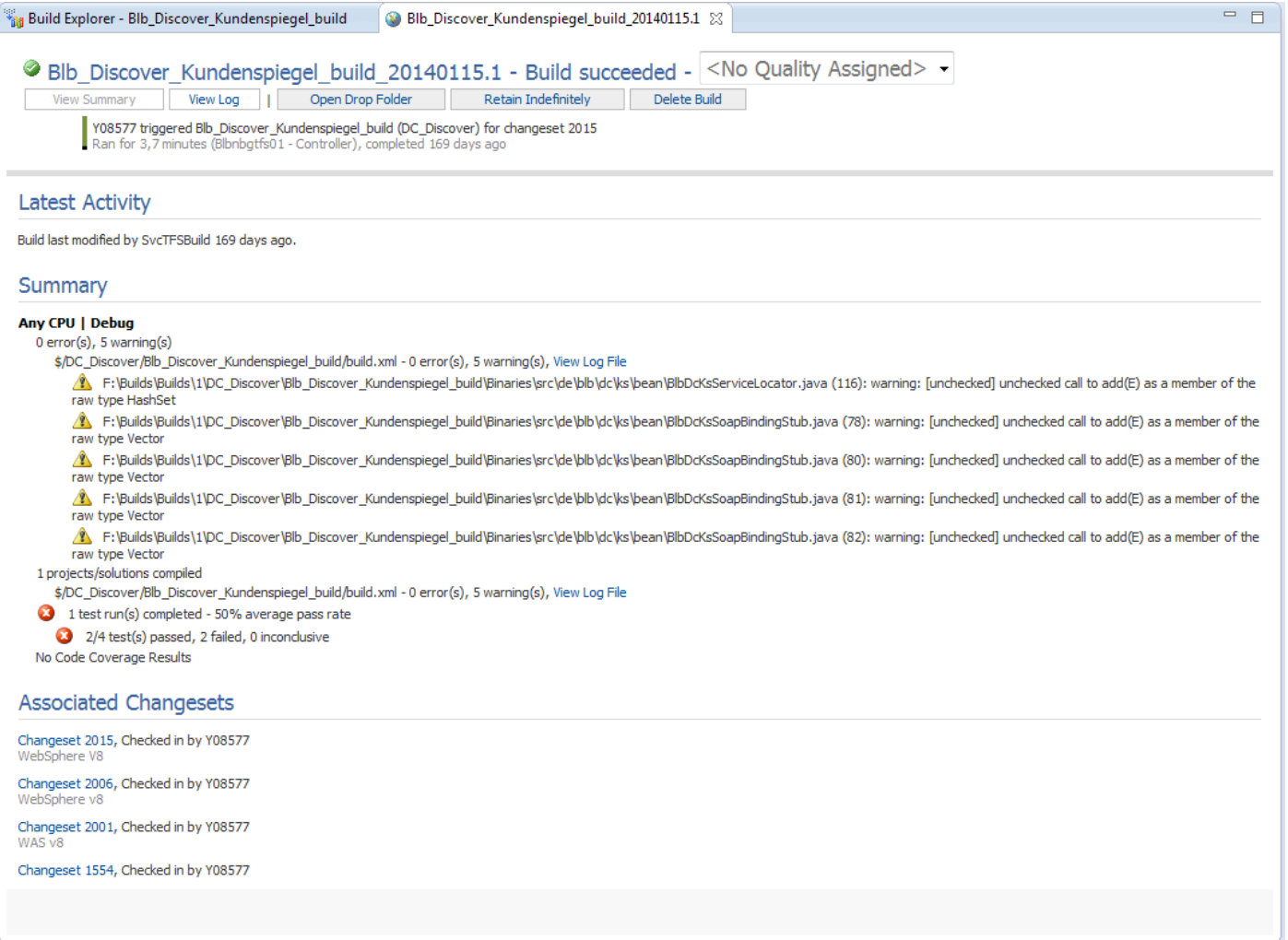

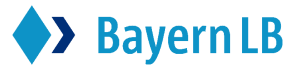

#### **Conclusion**

- • Team Foundation Server with Team Explorer Everywhere plugin supports version control, build management, issue tracking, project planning andreporting for Java projects
- $\bullet$  Some features are only available through the Web-UI (e.g. Team Project creation)
- $\bullet$  Team Foundation Version Control is not suitable for Eclipse (unfamiliar handling + several, allthough minor bugs)
- $\bullet$  Choose Git as alternative version control system instead (since TFS 2013)
	- No need for Team Explorer Everywhere Plugin except for build definition
	- Just use EGit

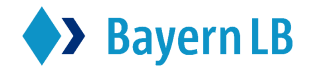

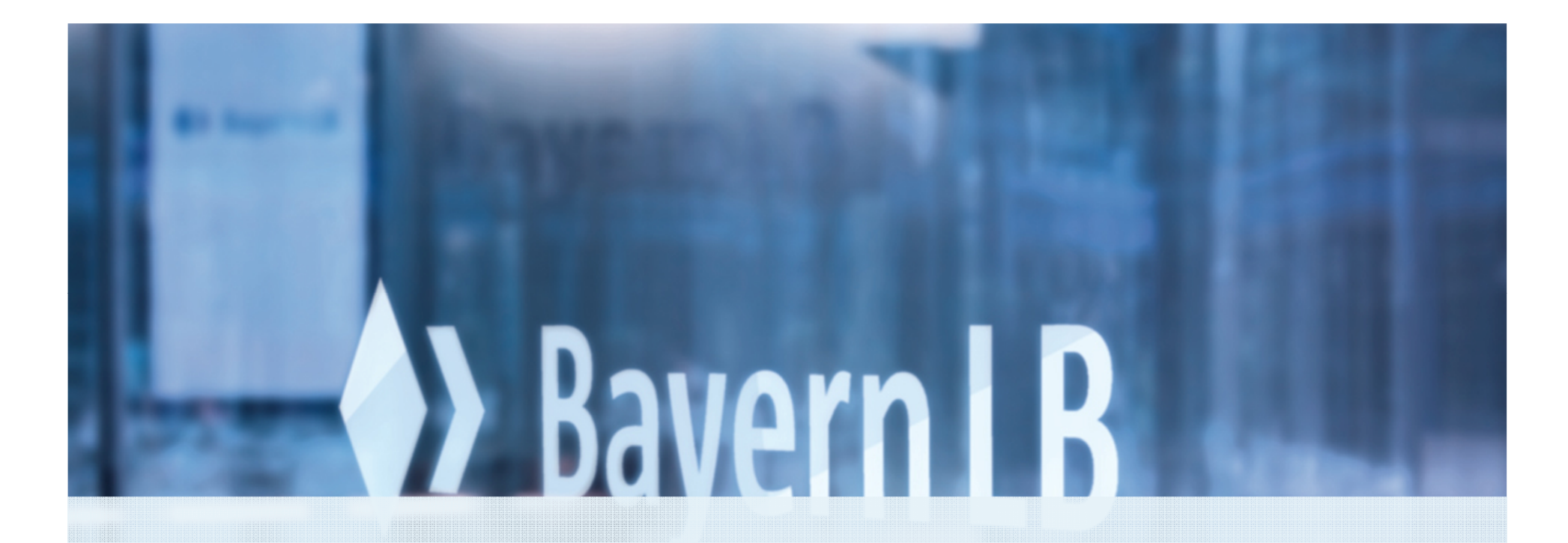

#### **Thank you very much for your attention**

Email: thomas.zierer@bayernlb.de

Page 12